**Тема урока: Сортировка и поиск Данных в отсложности политика электронных таблицах.**

## **Цели урока:**

- ✔ **Классифицировать основные способы работы с электронными таблицами.**
- ✔ **Рассмотреть некоторые дополнительные возможности табличного процессора Excel: сортировка и фильтрация данных.**
- ✔ **Продемонстрировать возможности электронных таблиц для исследования практических задач.**

# **Гюстав Гийом**

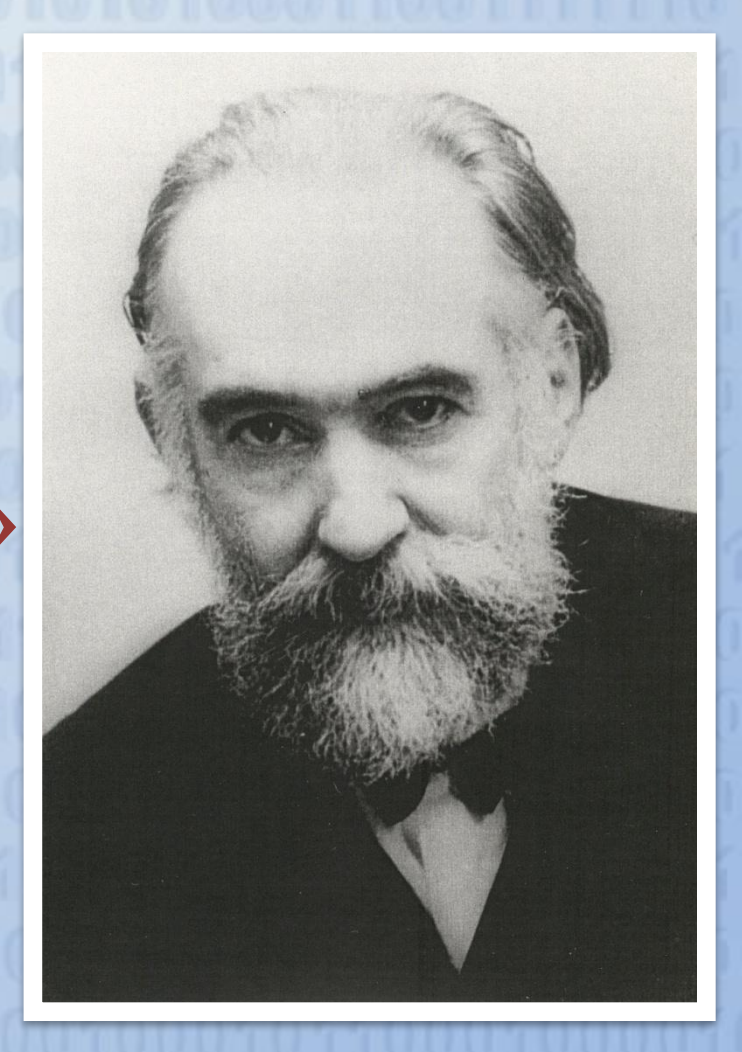

**«Дорогу осилит идущий,** 

**а информатику мыслящий»**

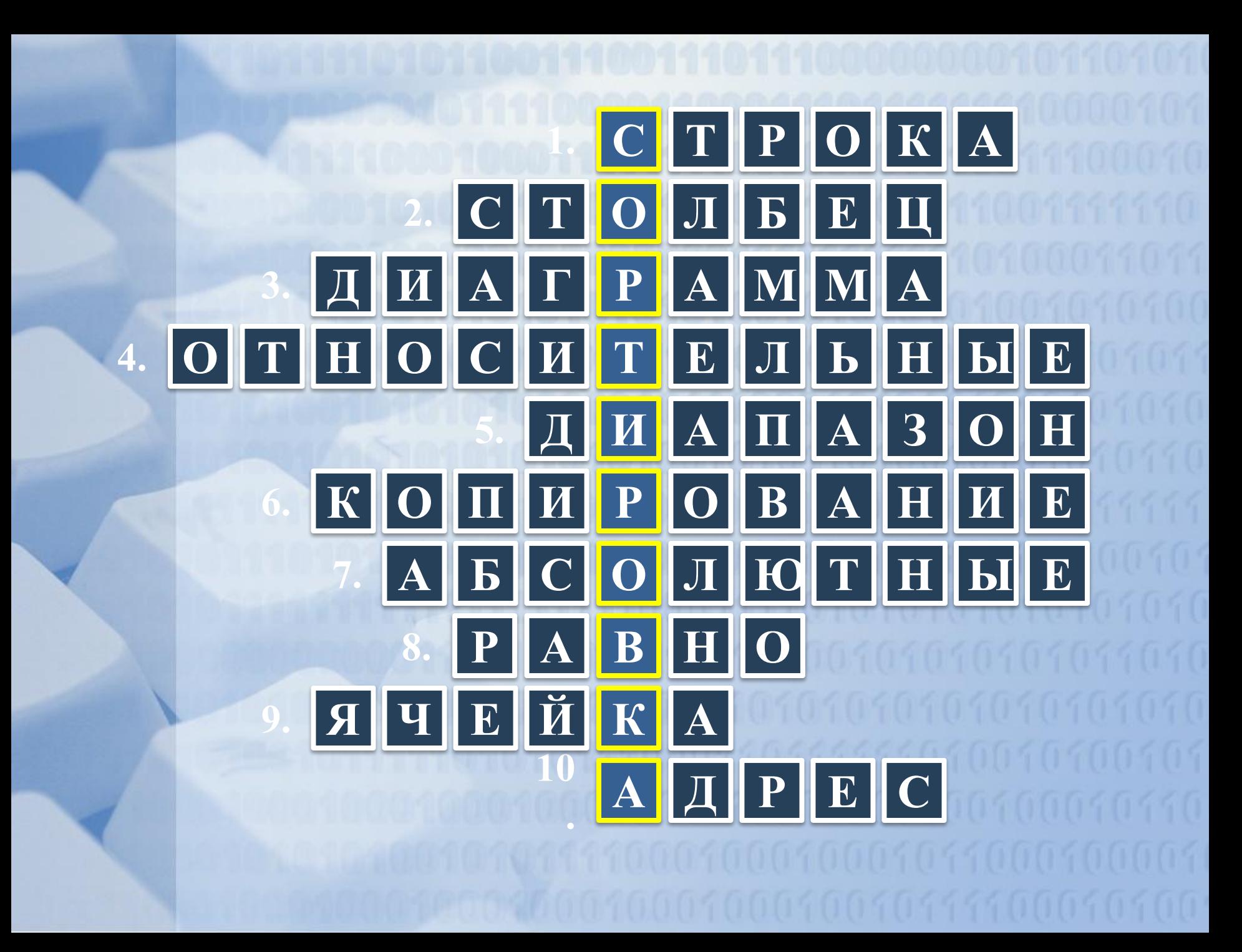

**Тема урока: Сортировка и поиск Данных в отсложности политика электронных таблицах.** **Сортировка данных** – расположение данных в определенном порядке (по возрастанию или убыванию) **Поиск данных в электронных таблицах можно осуществлять с помощью фильтра**

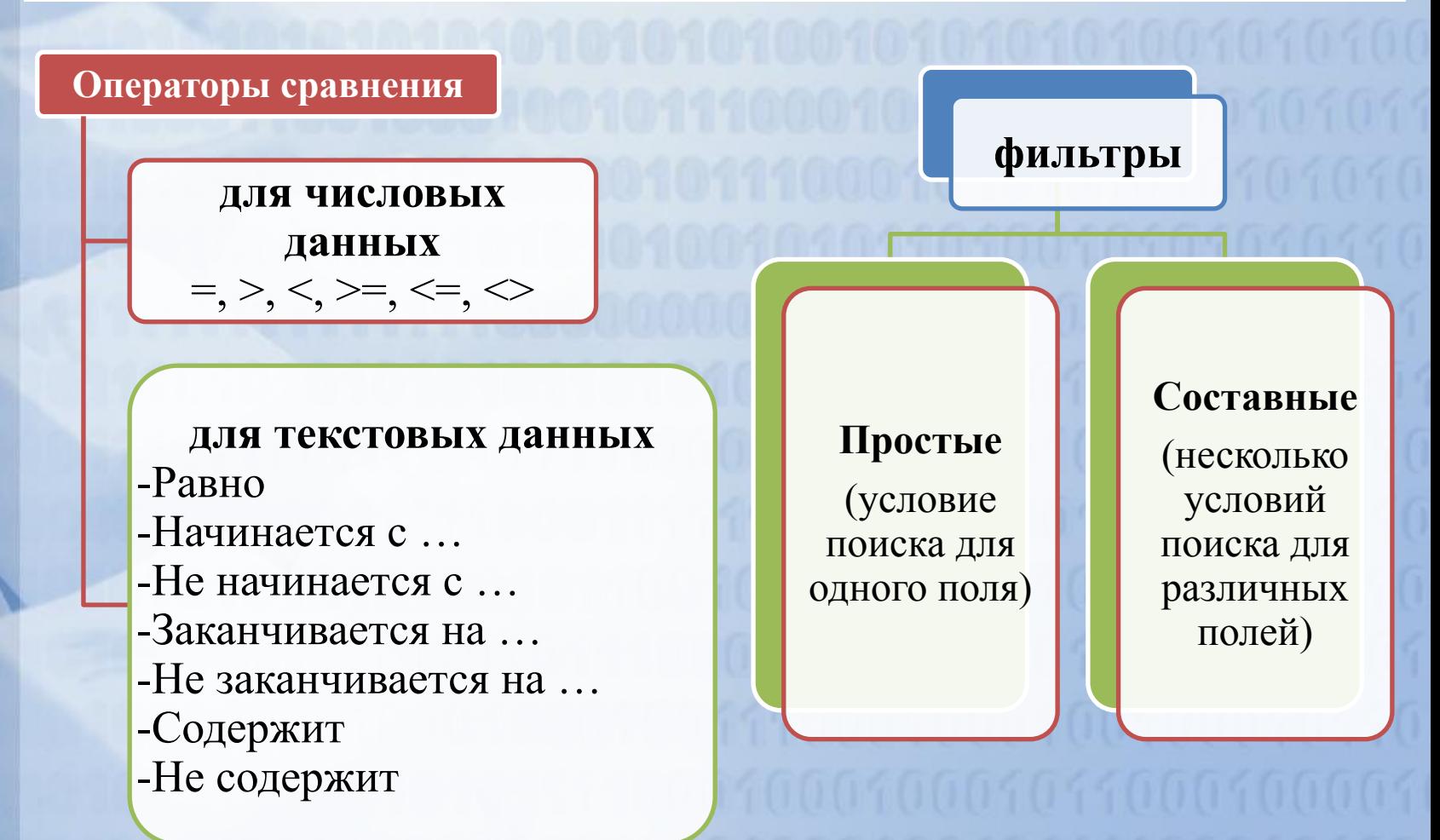

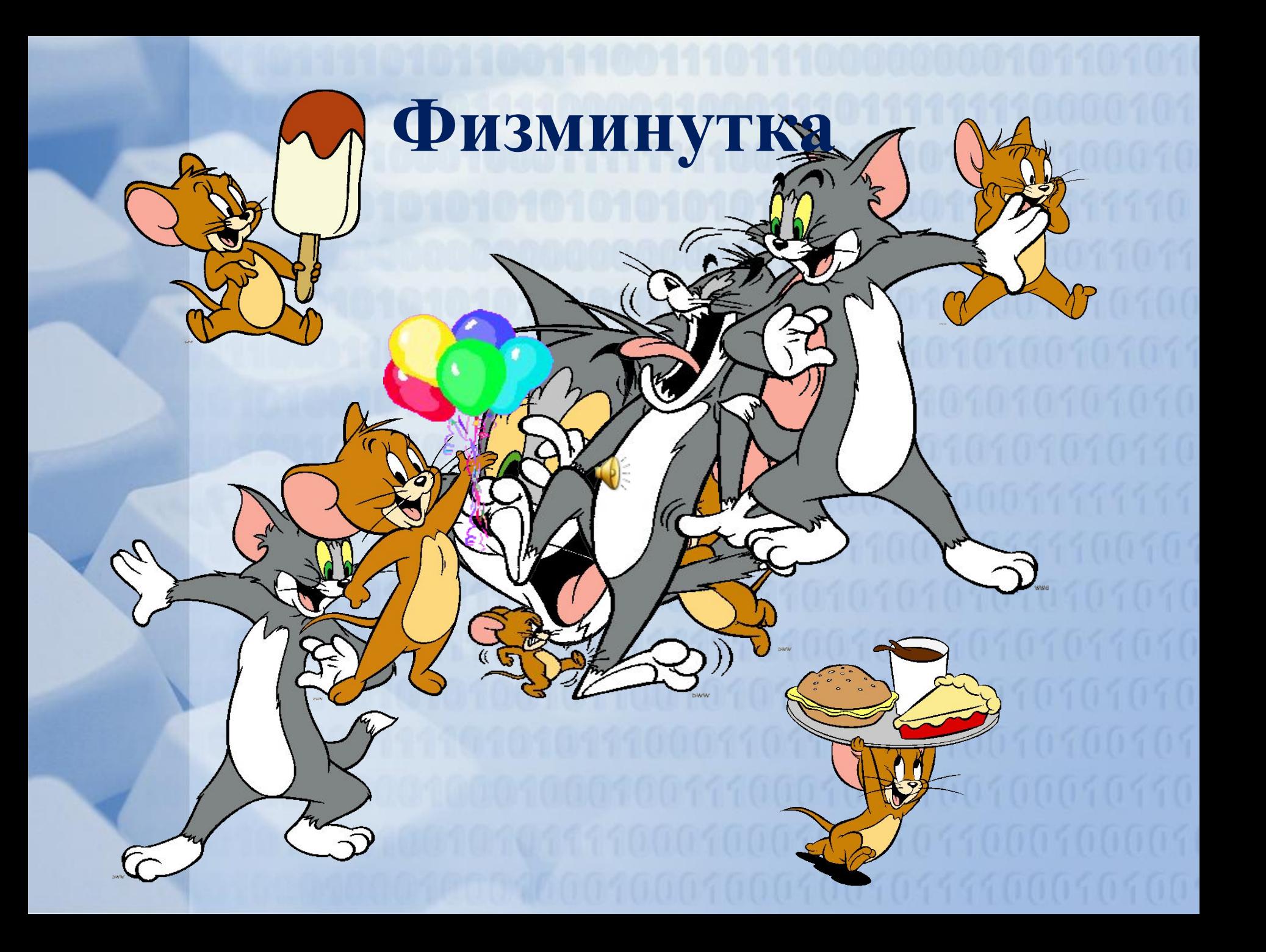

#### **Решение задач ЕГЭ. Задача 1.**

#### **А 14. Задана таблица базы данных:**

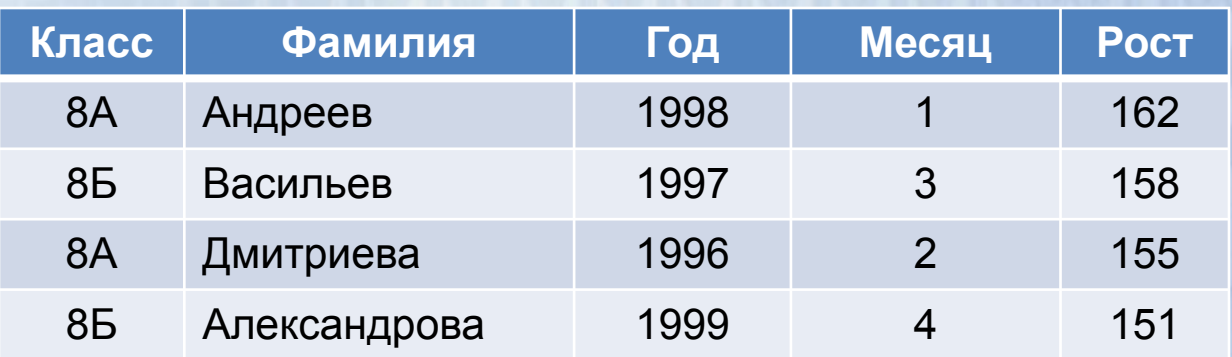

**Укажите фамилию учащегося, данные о котором появятся в таблице запроса, если задано следующее условие отбора:**

**(Класс = "8А") И (Год > 1995) И (Месяц > 1) И (Рост < 160)**

**1) Андреев 2) Васильев 3) Дмитриева 4) Александрова**

#### **Решение задач ЕГЭ. Задача 2.**

**А 16. В электронной таблице в блок А1:А3 введены последовательно числа 5, 6, 7, 8, а в блок В1: В3 10, 12, 14, 16. Значение ячейки С1 вычисляется по формуле: =А1+В1-А2.**

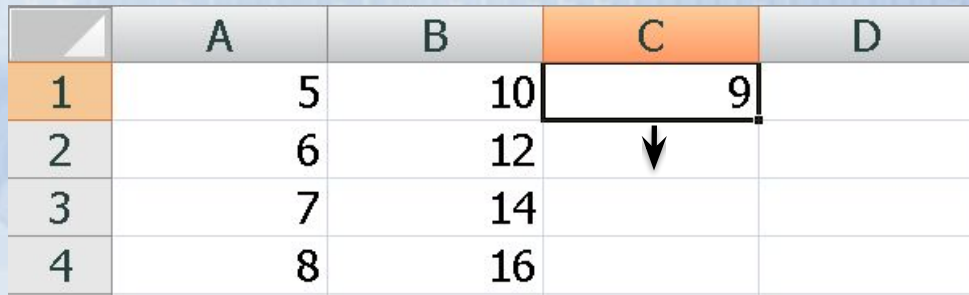

**Какое число появится в ячейке С2, если выделить**  ячейку С1 и маркер П «протянуть» вниз?

**1) 12 2) 11 3) 8 4) 7**

#### **Решение задач ЕГЭ. Задача 3.**

**А 17. Дан фрагмент электронной таблицы, по которой построена диаграмма:**

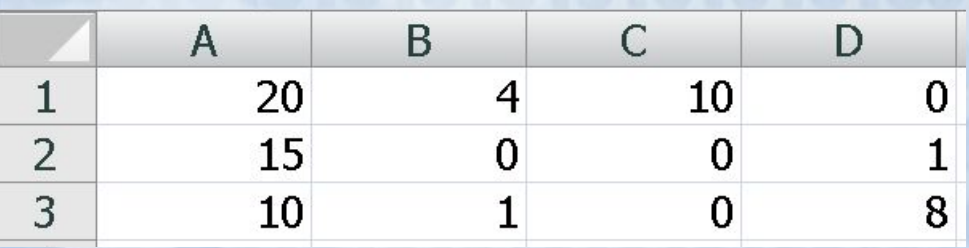

**Укажите имя столбца таблицы, данные которого отражены на диаграмме.**

**1) А 2) В 3) С 4) D**

### **Решение задач ЕГЭ. Задача 4.**

#### **А 14. Задана таблица базы данных:**

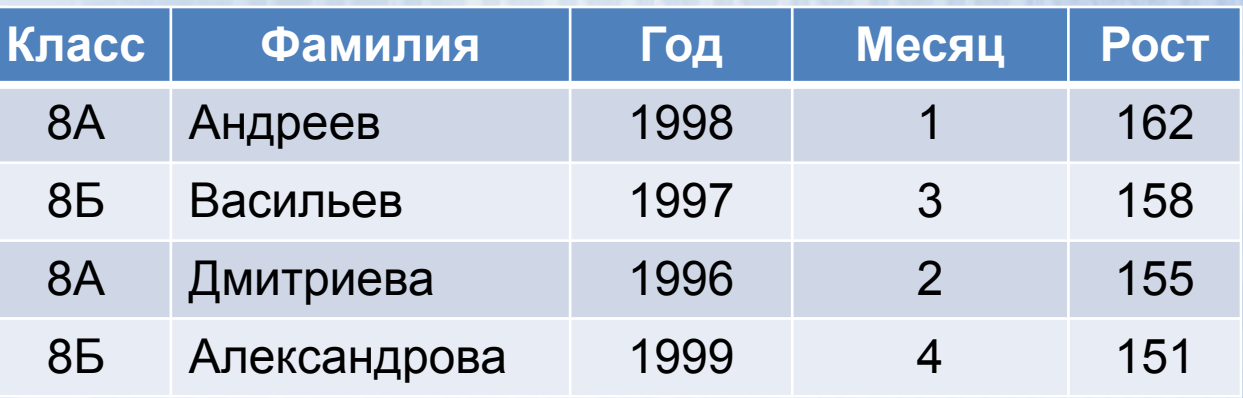

**Какая фамилия появится в таблице запроса, если задано следующее условие отбора:**

**(Класс = "8Б") И (Месяц >= 3) И (Рост < 158)**

**1) Андреев 2) Васильев 3) Дмитриева 4) Александрова**

#### **Решение задач ЕГЭ. Задача 5.**

**А 16. Дана электронная таблица:**

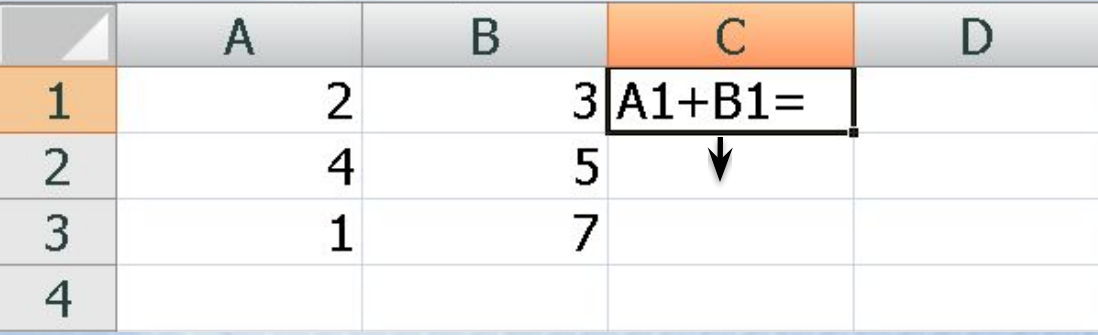

**В ячейку С1 введена запись: А1+В1=. Что будет содержать ячейка С2, если в нее копируется ячейка С1?**

**1) 9 2) 5 3) А1+В1= 4) А1+В2=** **А 17. По данным электронной таблицы построена диаграмма: Решение задач ЕГЭ. Задача 6.**

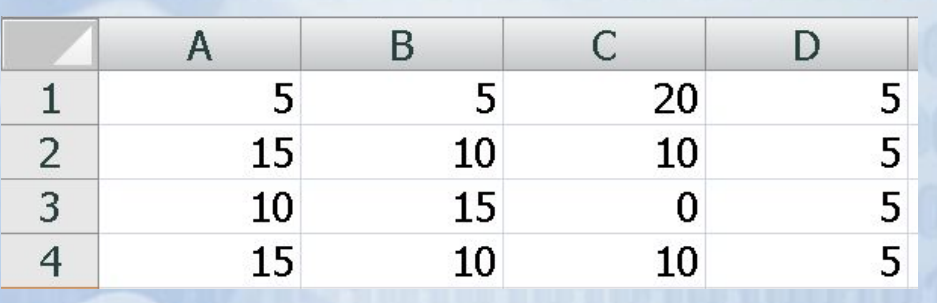

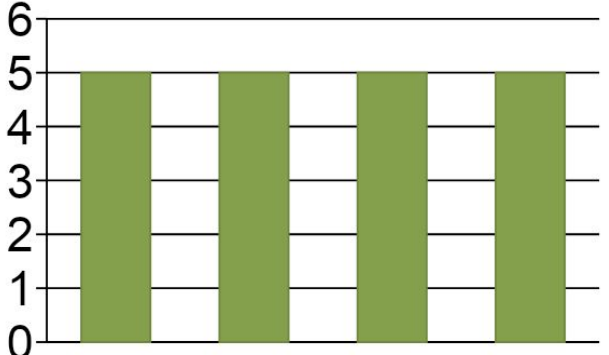

**Укажите имя столбца таблицы, данные которого отражены на диаграмме.**

**1) А 2) В 3) С 4) D**

## **Домашнее задание.**

**Н.Д. Угринович. Информатика и ИКТ: учебник для 9 класса. П. 3.4.2., практическая работа 3.5.**

**Задачи из ЕГЭ на карточке.**

# **Спасибо за урок.**